# **zona beta bcp**

- 1. zona beta bcp
- 2. zona beta bcp :7games aplicativo nova
- 3. zona beta bcp :bets nordeste aposta online

# **zona beta bcp**

Resumo:

**zona beta bcp : Bem-vindo ao estádio das apostas em mka.arq.br! Inscreva-se agora e ganhe um bônus para apostar nos seus jogos favoritos!**  contente:

# **zona beta bcp**

#### **zona beta bcp**

A Betano é uma plataforma online de apostas desportivas, operada pela Kaizen Gaming, um premiado operador de jogos presente em zona beta bcp vários outros países. Com uma forte presença online e uma sólida base de utilizadores, a Betano oferece uma ampla gama de opções de aposta, desportivas e jogos de casino.

#### **Utilizadores da Betano em zona beta bcp Março de 2024**

Embora não haja dados disponíveis sobre o número exato de utilizadores no final de março de 2024, estimamos que o número de utilizadoes da Betano se approximará dos 3 milhões em zona beta bcp todo o mundo, dadas a crescente popularidade das apostas on-line e jogos de casino. A seguinte tabela mostra a evolução do número de usuáriores da Betão de 2024 a 2024:

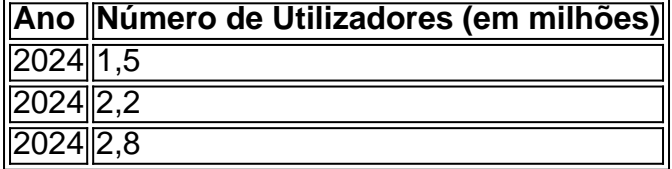

No final de março de 2024, nigerianos constituirão uma parte importante dos utilizadoresglobaisdaBetano,dadasauscrescentepopularidade das ap postas on-line no país. Espera-se que a Betano continue a ser um jogador-chave no mercado de apostas em zona beta bcp rápida expansão na África Ocidental em zona beta bcp março de 2124.

#### **Registar e Apostar na Betano**

Para começar a apostar na Betano, basta seguir os seguintes passos:

- 1. Abra o seu navegador no seu dispositivo móvel.
- 2. Procure "Betano Nigeria" no campo de pesquisa e clique no link que o conduzirá para o website oficial da casa de apostas.
- 3. Depois de a página principal carregar, registe-se, faça um depósito, aponte para a oferta de boas-vindas e coloque as suas apostas.

### **Qtde de apostas na linha ao extender os Serviços Online da Betano**

Com um número cada vez maior de utilizadores, o a Betano está constantemente a expandir as suas opções de apostas desportivas e jogos de casino, fornecendo aos utilizadores uma variedade de esportes e mercados para colocar as suas apostas. Além disso, a Betana introduziu recentemente um serviço de streaming de jogos ao vivo na plataforma, permitindo que os apostadores acompanhem os jogos em zona beta bcp tempo real e implementem estratégias mais eficazes.

#### **Extensão: Perguntas frequentes**

Como retiro minhas GanânciasdaBetano?

# **Como apostar no Derby no seu celular no Brasil**

O mundo das apostas esportivas tem crescido exponencialmente no Brasil, e cada vez mais brasileiros estão se interessando em zona beta bcp apoiar suas corridas de cavalo favoritas por meio de suas casas de apostas online.

Mas como se coloca uma aposta no Derby usando seu celular? Não se preocupe, neste guia, você vai aprender tudo o que precisa saber sobre como fazer isso de forma fácil e segura.

### **Escolha uma boa casa de apostas**

Antes de começar, é importante escolher uma boa casa de apostas online que ofereça suporte às corridas de cavalo e que tenha uma plataforma móvel confiável.

Algumas das melhores casas de apostas no Brasil incluem:

- Bet365
- Betano
- $\bullet$  Rizk

#### **Crie zona beta bcp conta e faça depósito**

Após escolher zona beta bcp casa de apostas, é hora de criar zona beta bcp conta e fazer um depósito.

Este processo geralmente é simples e rápido, e pode ser feito através do site da casa de apostas ou através de zona beta bcp aplicação móvel.

Certifique-se de ler atentamente os termos e condições antes de fazer um depósito, especialmente em zona beta bcp relação aos métodos de pagamento e às taxas associadas.

#### **Encontre a corrida de cavalo que deseja apostar**

Depois de fazer seu depósito, é hora de encontrar a corrida de cavalo que deseja apostar.

A maioria das casas de apostas online oferece uma ampla variedade de corridas de cavalo de todo o mundo, então é fácil encontrar a que deseja apostar.

Certifique-se de verificar as informações da corrida, como a distância, o número de participantes e os históricos de performance antes de fazer zona beta bcp aposta.

### **Faça zona beta bcp aposta**

Agora que você encontrou a corrida de cavalo que deseja apostar, é hora de fazer zona beta bcp aposta.

Na maioria das casas de apostas online, é fácil fazer uma aposta usando seu celular.

Basta selecionar a corrida de cavalo desejada, escolher o tipo de aposta que deseja fazer (por exemplo, vencedor, lugar ou exato) e inserir a quantia que deseja apostar.

Certifique-se de revisar zona beta bcp aposta antes de confirmá-la, especialmente em zona beta bcp relação à quantia e às informações da corrida.

### **Acompanhe a corrida e colete suas ganâncias**

Depois de fazer zona beta bcp aposta, é hora de sentar e acompanhar a corrida.

Se zona beta bcp aposta for bem-sucedida, as ganâncias serão automaticamente creditadas em zona beta bcp zona beta bcp conta.

Se você quiser, pode retirar suas ganâncias imediatamente ou deixá-las em zona beta bcp zona beta bcp conta para fazer outras apostas no futuro.

Este é o processo geral de como apostar no Derby usando seu celular no Brasil.

Espero que este guia tenha sido útil e que tenha sorte em zona beta bcp suas apostas!

# **zona beta bcp :7games aplicativo nova**

# **zona beta bcp**

### **zona beta bcp**

As apostas desportivas têm ganho popularidade em zona beta bcp todo o mundo, incluindo no Brasil. Na plataforma Betano,um dos mercados de apostas mais populares é o de "Dupla Chance". Neste mercado, você encontrará opções ligeiramente diferentes, como 1X, 2X e 12. Vejamos o que isso significa na prática.

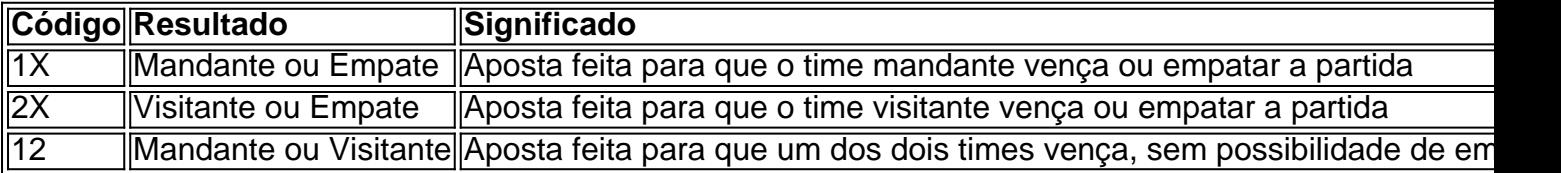

Ao utilizar estas opções de apostas, o objetivo é cobrir resultados com mais probabilidade de acontecerem, aumentando assim as chances do apostador. A apostas de chance dupla, você tem mais chances de acertar a aposta, eliminando o resultado menos provável.

### **Benefícios da Aposta Dupla Chance**

- Diminui o risco de perder a aposta ao cobrir mais resultados;
- Torna o jogo mais interessante ao se apostar em zona beta bcp diferentes resultados;
- Aumenta a probabilidade de acertar a aposta com um resultado.

### **Caso Prático: Real Madrid x Barcelona**

Suponha que você esteja querendo fazer uma aposta no jogo Real Madrid x Barcelona. Na Betano, cada resultado pode ser inserido em zona beta bcp opções de Dupla Chance:

 $\bullet$  Para o Real ganhar ou empatar (1X)

- Para o Barcelona ganhar ou empatar (2X)
- Para o Real ou o Barcelona ganharem (12, não dá empate)

#### **Por que Usar a Chance Dupla na Betano?**

Utilizar a Chance Dupla na Betano pode ajudar a mitigar as perdas ao ampliar os cenários em zona beta bcp uma mesma aposta. Nesse sentido, enquadra-se em zona beta bcp uma estratégia conservadora. Com o código 1X, 2X ou 12, os apostadores estão focando no resultado mais "provável" no resultado final.

, as casa.postaescom prêmios Gáti estão se tornando cada vez mais populares entre os oveitar uma variedade que vantagens e promoções; 1 ajudando-os em zona beta bcp aumentar suas

es por ganhare ter um experiência do jogo Mais emocionante". Mas como tantaS opções existentes. Independente da 1 zona beta bcp escolha, é importante lembrar de sempre jogar com rma responsável e se manter atento às regras ou condições em zona beta bcp 1 cada plataforma;

# **zona beta bcp :bets nordeste aposta online**

# **Morte de especialista zona beta bcp Titanic deixa lacuna zona beta bcp expedição ao tesouro**

Em 18 de junho de 2024, cinco homens morreram quando o submersível Titan implodiu durante uma mergulho para o local de descanso do Titanic. Com a morte de Paul-Henri Nargeolet, também foi perdida a expertise de quem fazia zona beta bcp 38ª mergulho no litoral afundado. Conhecido como Sr. Titanic, ele ajudou a recuperar milhares de artefatos que foram exibidos zona beta bcp museus e eventos zona beta bcp todo o mundo.

Um ano depois, a empresa para a qual ele trabalhava como diretor de pesquisa subaquática está se preparando para uma expedição zona beta bcp julho que empregará um par de robôs zona beta bcp vez de pessoas zona beta bcp submersíveis à procura de mais tesouros para trazer no futuro.

### **Robôs zona beta bcp vez de mergulhadores**

Jessica Sanders, presidente da RMS Titanic, que está organizando a expedição, disse: "há uma arte na recuperação de artefatos e um elemento humano que a tecnologia nunca deve substituir e não deveria." Ela disse que o Sr. Nargeolet havia encarnado esse tipo de expertise. Por outro lado, ela disse que os resultados da expedição robótica, "falarão por si mesmos." Os planos do ex-empregador do Sr. Nargeolet mostram um dos efeitos imediatos mais importantes do desastre do Titan: uma priorização de robôs para mergulhar nos profundezas geladas zona beta bcp vez de humanos pilotando submersíveis. Os robôs são vistos como mais seguros.

Author: mka.arq.br Subject: zona beta bcp Keywords: zona beta bcp Update: 2024/6/30 2:54:11